# **МИНОБРНАУКИ РОССИИ**

**Федеральное государственное бюджетное образовательное учреждение высшего образования «Горно-Алтайский государственный университет» (ФГБОУ ВО ГАГУ, ГАГУ, Горно-Алтайский государственный университет)**

# рабочая программа дисциплины (модуля) **Инженерная и компьютерная графика**

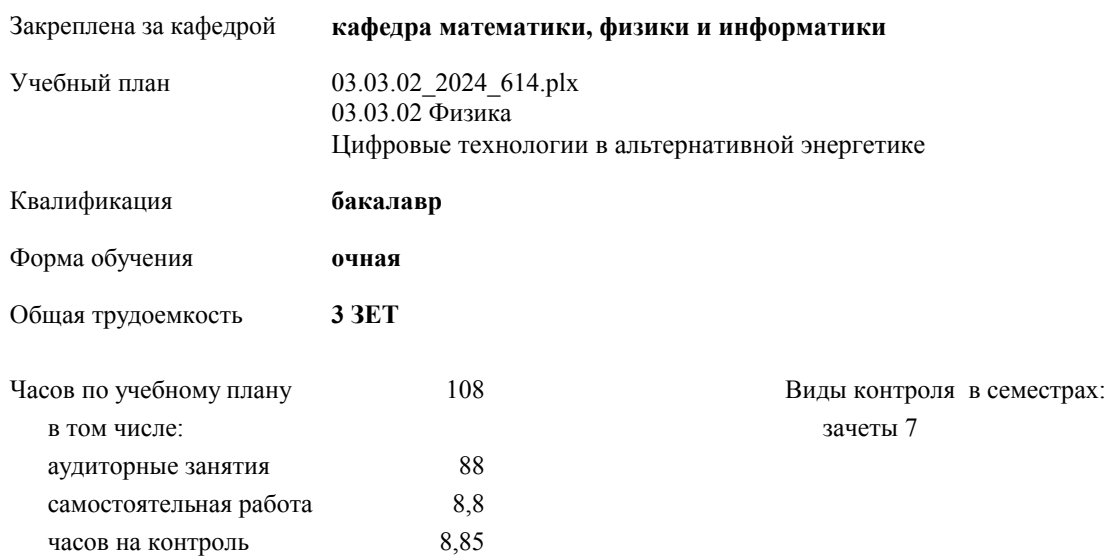

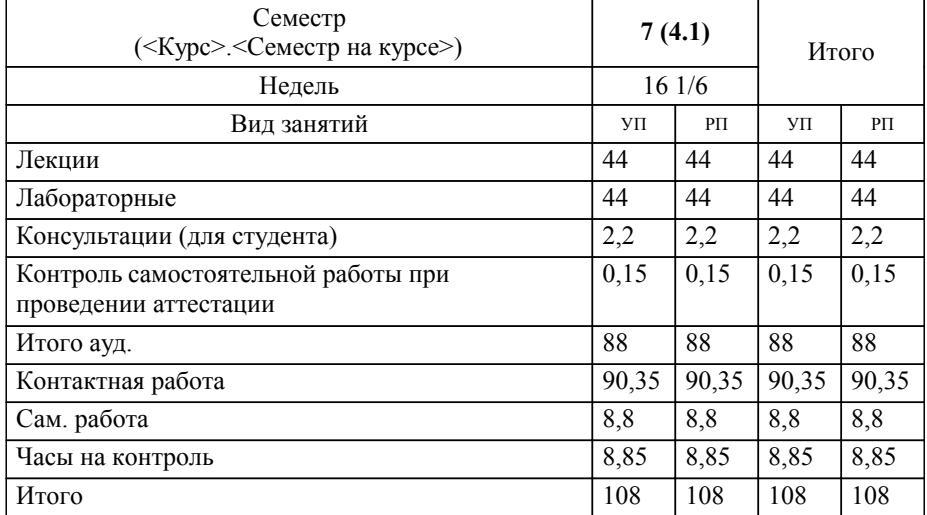

### **Распределение часов дисциплины по семестрам**

УП: 03.03.02\_2024\_614.plx стр. 2

Программу составил(и): *к.ф.-м.н., доцент, Богданова Рада Александровна*

**Инженерная и компьютерная графика** Рабочая программа дисциплины

разработана в соответствии с ФГОС:

Федеральный государственный образовательный стандарт высшего образования - бакалавриат по направлению подготовки 03.03.02 Физика (приказ Минобрнауки России от 07.08.2020 г. № 891)

03.03.02 Физика составлена на основании учебного плана: утвержденного учёным советом вуза от 01.02.2024 протокол № 2.

**кафедра математики, физики и информатики** Рабочая программа утверждена на заседании кафедры

Протокол от 11.04.2024 1:00:00 протокол № 8

Зав. кафедрой И.о. зав.каф. Богданова Рада Александровна

### **Визирование РПД для исполнения в очередном учебном году**

**кафедра математики, физики и информатики** Рабочая программа пересмотрена, обсуждена и одобрена для исполнения в 2025-2026 учебном году на заседании кафедры

> Протокол от  $\qquad \qquad 2025 \text{ r. } \mathbb{N}$ <sup>o</sup> Зав. кафедрой И.о. зав.каф. Богданова Рада Александровна

### **Визирование РПД для исполнения в очередном учебном году**

**кафедра математики, физики и информатики** Рабочая программа пересмотрена, обсуждена и одобрена для исполнения в 2026-2027 учебном году на заседании кафедры

> Протокол от  $2026$  г.  $\mathcal{N}_2$ Зав. кафедрой И.о. зав.каф. Богданова Рада Александровна

#### **Визирование РПД для исполнения в очередном учебном году**

**кафедра математики, физики и информатики** Рабочая программа пересмотрена, обсуждена и одобрена для исполнения в 2027-2028 учебном году на заседании кафедры

> Протокол от  $\qquad \qquad 2027$  г. № Зав. кафедрой И.о. зав.каф. Богданова Рада Александровна

#### **Визирование РПД для исполнения в очередном учебном году**

**кафедра математики, физики и информатики** Рабочая программа пересмотрена, обсуждена и одобрена для исполнения в 2028-2029 учебном году на заседании кафедры

> Протокол от  $2028$  г.  $\mathcal{N}_2$ Зав. кафедрой И.о. зав.каф. Богданова Рада Александровна

# **1. ЦЕЛИ И ЗАДАЧИ ОСВОЕНИЯ ДИСЦИПЛИНЫ**

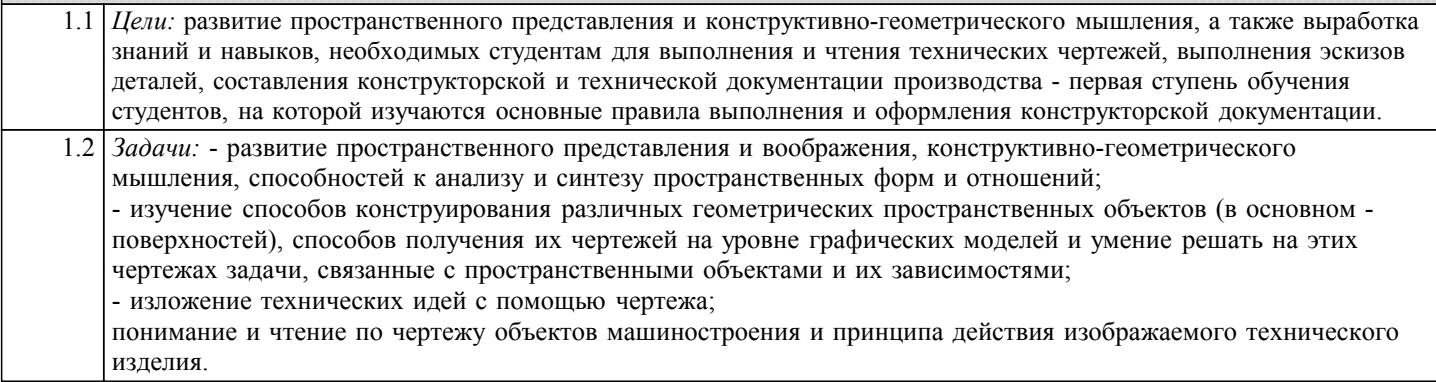

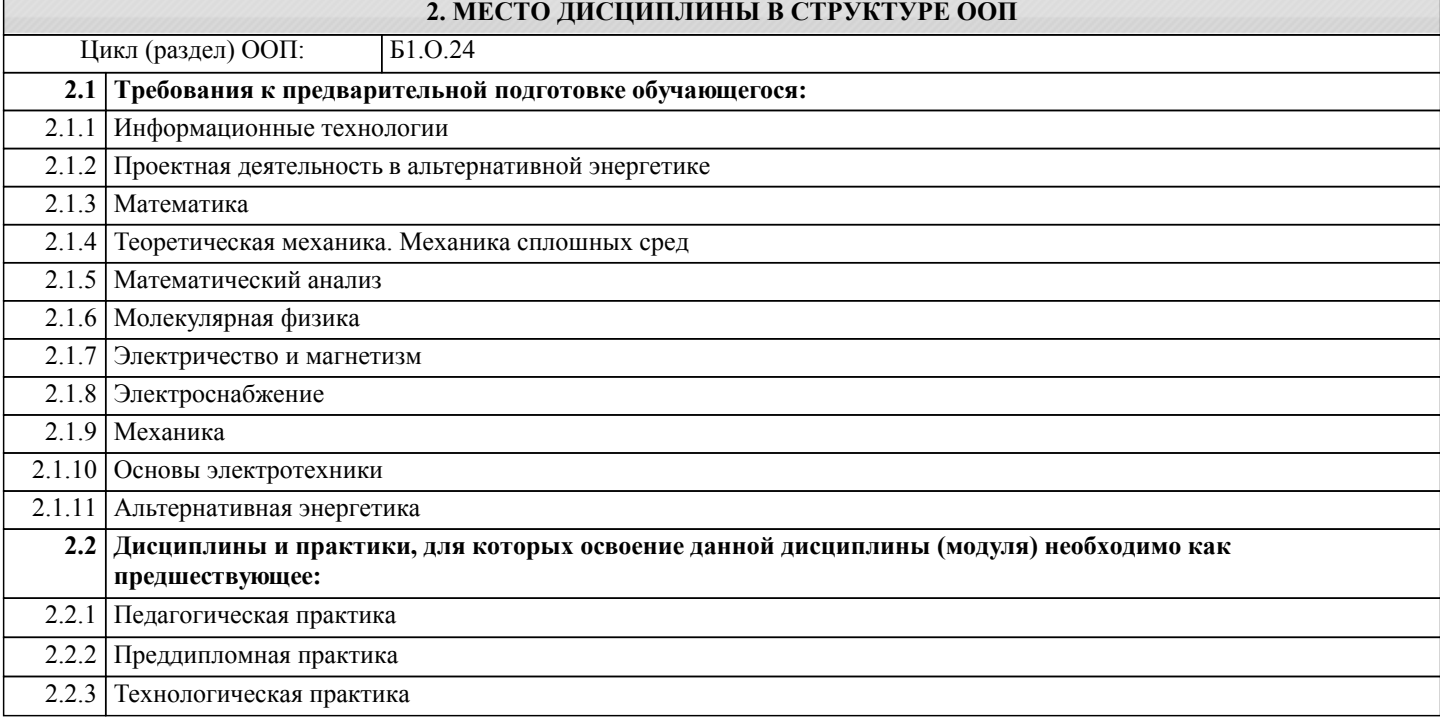

### **3. КОМПЕТЕНЦИИ ОБУЧАЮЩЕГОСЯ, ФОРМИРУЕМЫЕ В РЕЗУЛЬТАТЕ ОСВОЕНИЯ ДИСЦИПЛИНЫ (МОДУЛЯ)**

### **ОПК-3: Способен понимать принципы работы современных информационных технологий и использовать их для решения задач профессиональной деятельности**

### **ИД-3.ОПК-3: Имеет навыки работы в офисных приложениях для оформления документации**

Знать:

- основные понятия, цели и задачи компьютерной графики;

- способы визуализации изображений (векторный и растровый);

- порядок использования ЕСКД и правила оформления графической (чертежи) и текстовой (спецификации) документации;

- выполнять построения и чтение сборочных чертежей, чертежей общего вида в со-ответствие с Единой системой конструкторской документации (ЕСКД);

Владеть:

- опытом выполнения эскизов, технических чертежей деталей и сборочных единиц машин в САПР Компас-3D;

Знать: **ИД-5.ОПК-3: Имеет навыки построения объектов инженерной графики в специализированных пакетах программ**

- основные принципы моделирования на плоскости;

- основные средства для работы с графической информацией;

- методы выполнения эскизов, чертежей стандартных деталей, разъемных и неразъемных соединений деталей и сборочных единиц;

- методы построения и чтения сборочных чертежей общего вида различного уровня сложности и назначения;

- основные компоненты системы автоматизированного проектирования «Компас».

Уметь:

- использовать различные способы построения сопряжений в чертежах деталей в программе КОМПАС-3D;

- моделировать изделия;

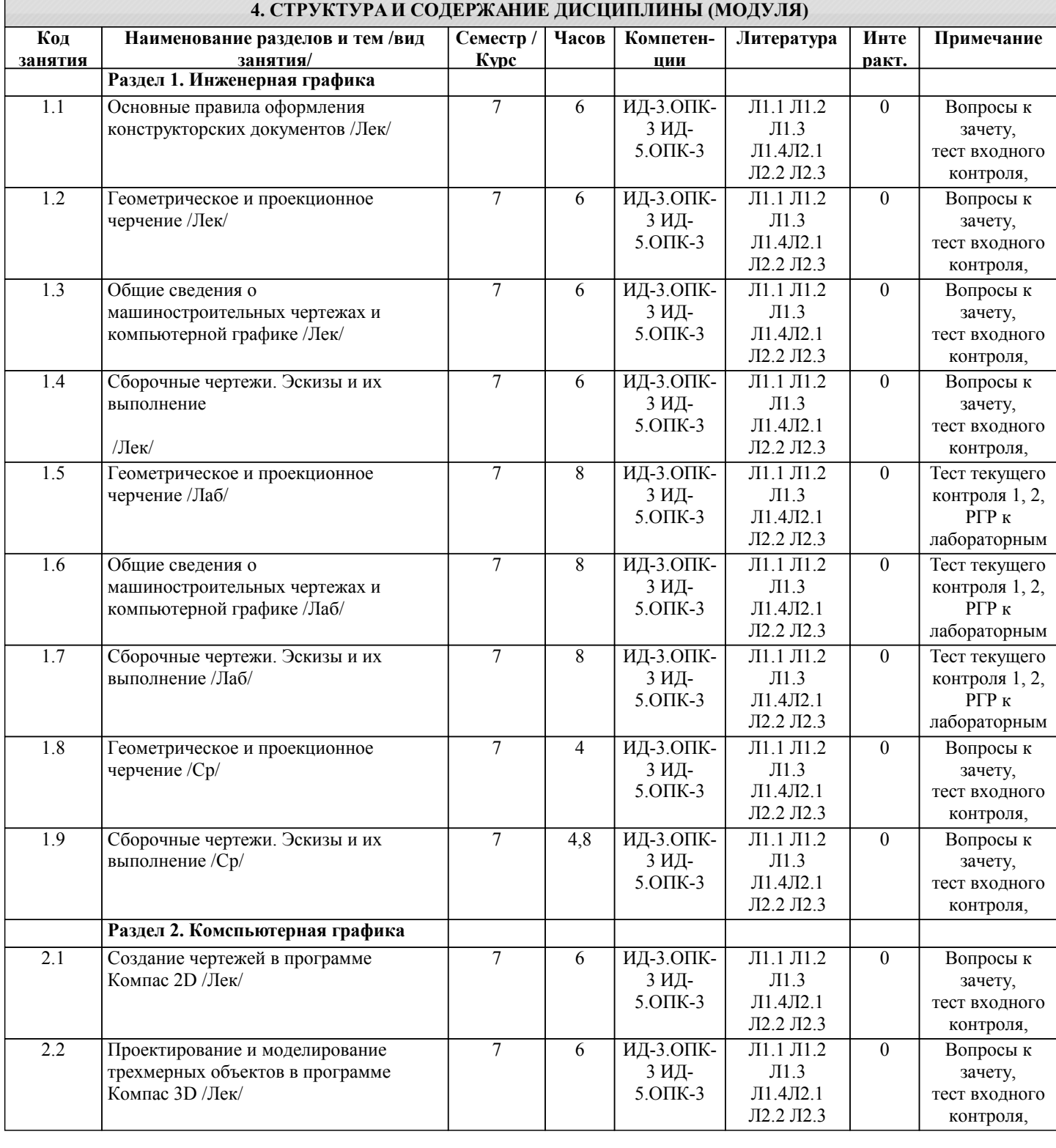

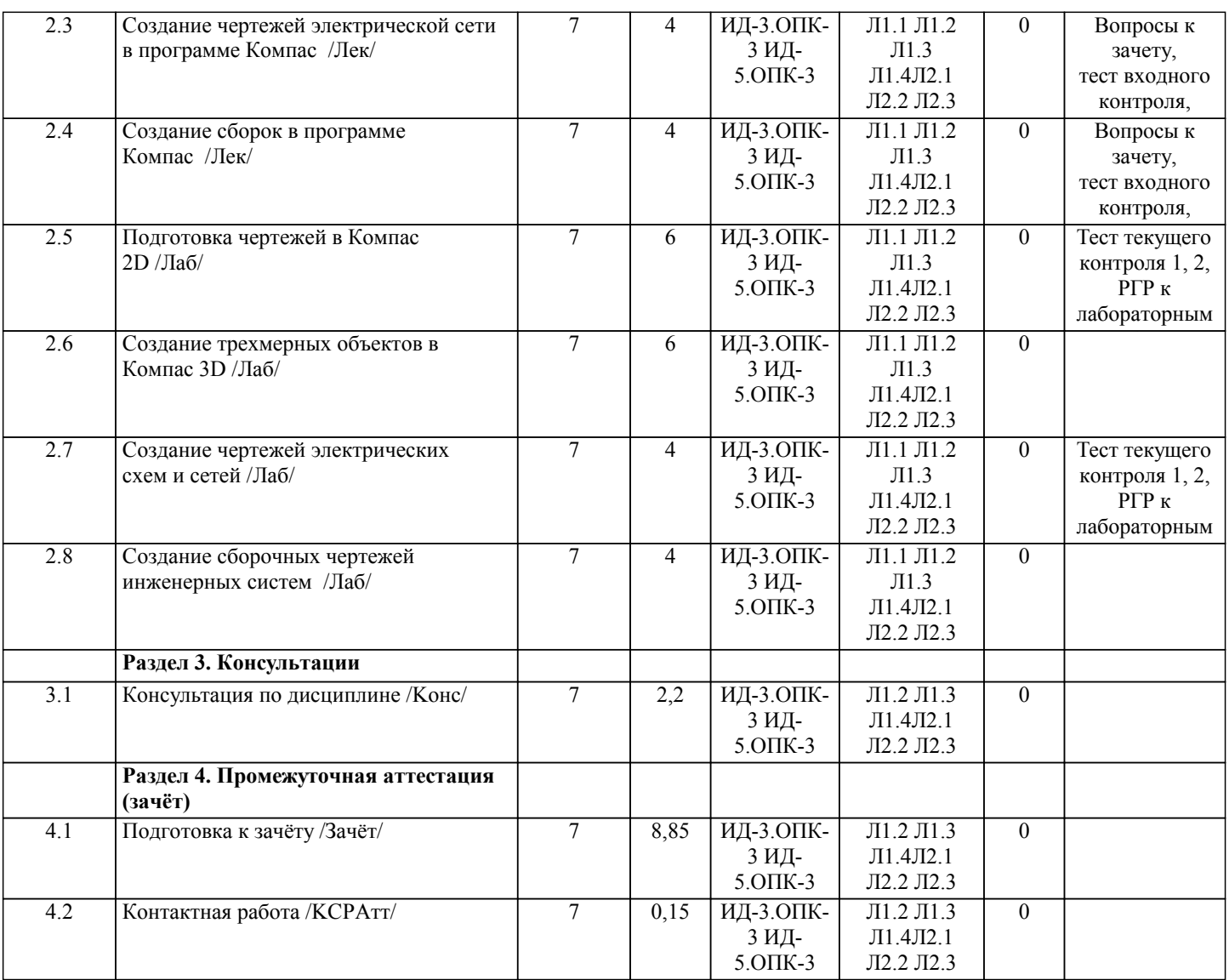

# **5. ФОНД ОЦЕНОЧНЫХ СРЕДСТВ**

# **5.1. Пояснительная записка**

1. Назначение фонда оценочных средств. Оценочные средства предназначены для контроля и оценки образовательных достижений обучающихся, освоивших программу учебной дисциплины «Инженерная и компьютерная графика».

2. Фонд оценочных средств включает примерные тесты для проведения входного контроля, текущего контроля 1 и 2, вопросы к лабораторным работам, самостоятельную работу, а также примерный перечень вопросов для проведения промежуточной аттестации в форме экзамена.

# **5.2. Оценочные средства для текущего контроля**

Тест входного контроля

1. Проекция - это ...

Выберите один ответ: a. изображение предмета на плоскости, получаемое при проецировании

b. изображение на плоскости

c. действительное изображение предмета

2. Сколько граней имеет куб?

Выберите один ответ:

a. 6

b. 4

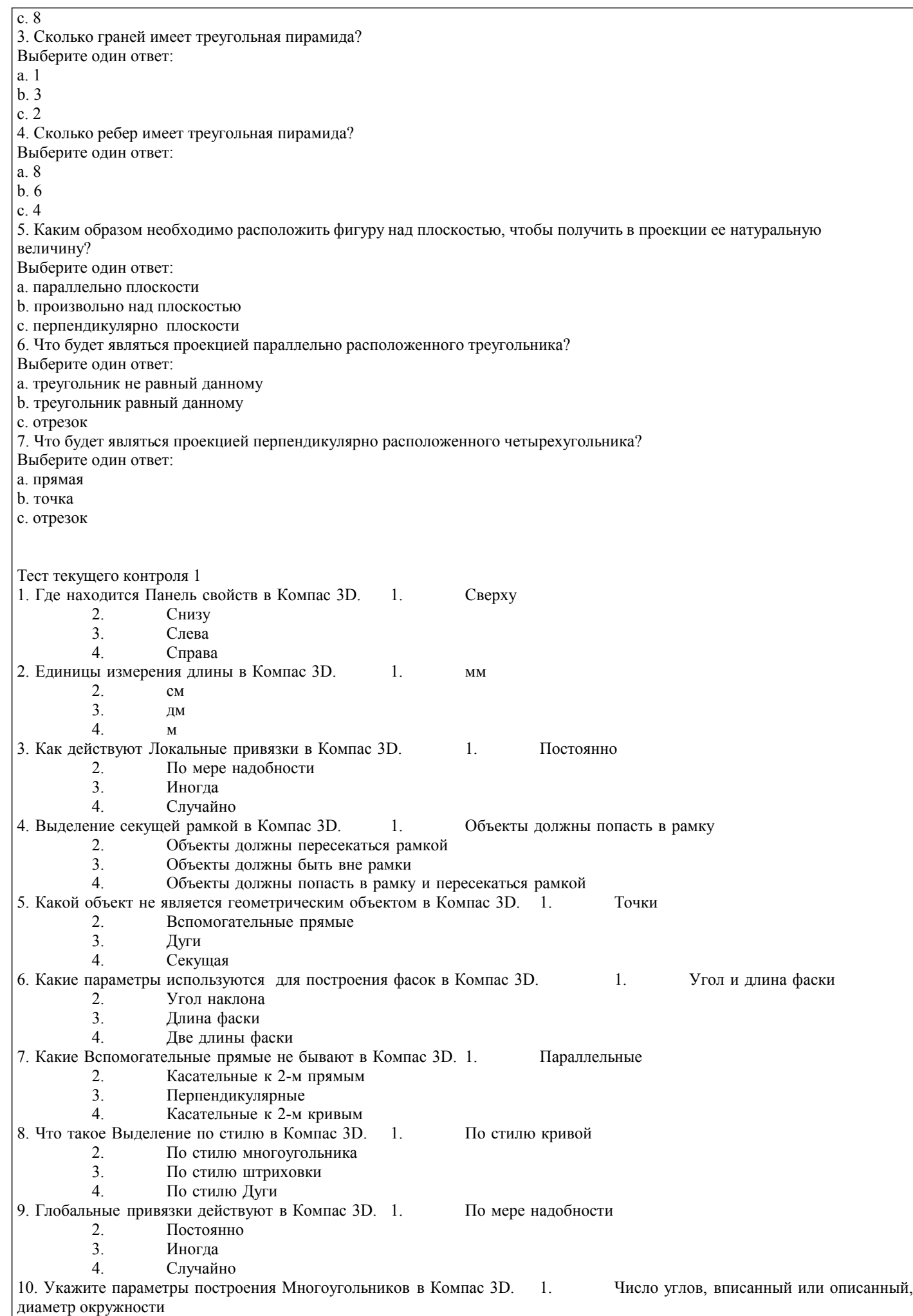

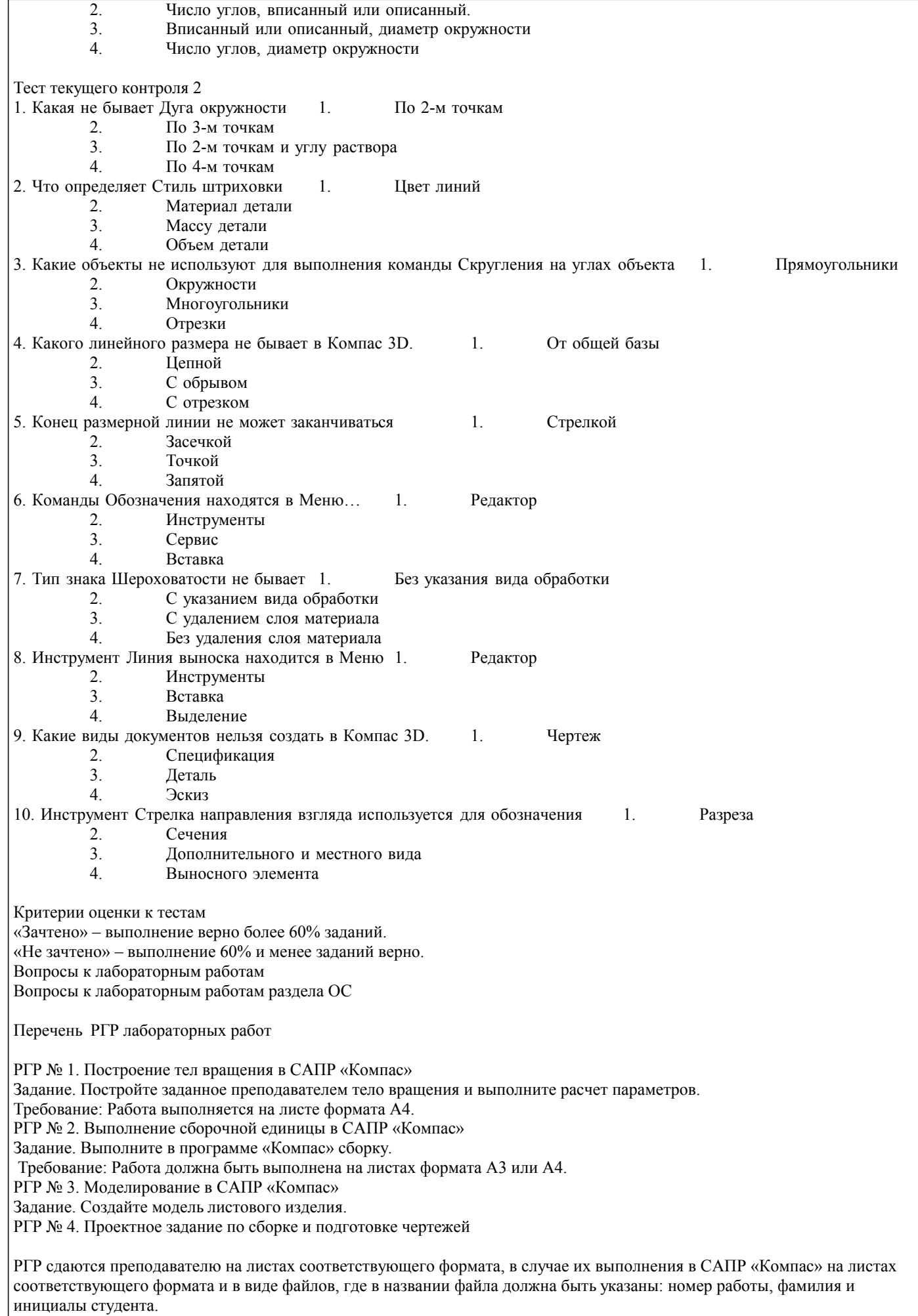

### Защита РГР

На усмотрение преподавателя необходимо пояснить основные этапы выполнения отдельных 2-3 элементов работы.

Критерии оценки:

оценка «отлично», повышенный уровень: Работа выполнена в соответствие с требованиями, предъявляемых к заданию; ГОСТ по оформлению чертежей. Представленная работа успешно защищена.

оценка «хорошо», пороговый уровень: В работе могут присутствовать от 1 до 2-х недочетов. Например, отсутствуют некоторые размеры, неуказанны осевые линии. Остальные элементы работы должны присутствовать и соответствовать правилам оформления чертежей. Представленная работа успешно защищена.

оценка «удовлетворительно», пороговый уровень: Работа выполнена в соответствие с требованиями, предъявляемых к заданию; ГОСТ по оформлению чертежей, но не защищена.

оценка «не зачтено», уровень не сформирован: Отсутствие защиты работы, то есть не возможность студентом повторения действий необходимых для формирования отдельных элементов работы. Отсутствие работы как таковой или не соблюдение требований ГОСТ и ЕСКД при выполнении работы.

### **5.3. Темы письменных работ (эссе, рефераты, курсовые работы и др.)**

### Письменные работы при реализации дисциплины не предусмотрены

**5.4. Оценочные средства для промежуточной аттестации**

Вопросы и умения к зачету

Вопросы

- 1. Конструкторская документация. Единая система конструкторской документации (ЕСКД)
- 2. Виды изделий и их структура<br>3. Вилы и комплектность консти
- 3. Виды и комплектность конструкторских документов
- 4. Стадии разработки конструкторской документации
- 5. Основные надписи. Форматы. Масштабы
- 6. Линии чертежа. Шрифты чертежные. Штриховка и ее выполнение
- 7. Сопряжение: виды и методы их выполнения
- 8. Виды. Сечения<br>9. Разрезы и их кл
- 9. Разрезы и их классификация<br>10. Условности и упрошения пр
- 10. Условности и упрощения при выполнении изображений
- 11. Выбор необходимого количества и компоновка изображений на поле чертежа<br>12. Система и метолы простановки размеров на чертеже
- Система и методы простановки размеров на чертеже

13. Изображения и обозначения элементов деталей. Отверстия. Пазы. Элементы крепежных деталей. Элементы литых деталей

14. Геометрическая форма, основные параметры, назначение, изображение и обозначение резьбы

- 15. Изображение резьбовых изделий и соединений. Обозначение стандартных резьбовых изделий
- 16. Разъемные соединения: неподвижные и подвижные соединения
- 17. Соединения болтом, шпилькой
- 18. Соединения винтом. Шпоночные соединения<br>19 Меразъемные соединения
- 19. Неразъемные соединения<br>20 Шероховатость поверхно
- Шероховатость поверхности: знаки и правила обозначения
- 21. Эскизы: требования, последовательность выполнения<br>22. Сборочный чертеж: опреледение, требования, последо
- 22. Сборочный чертеж: определение, требования, последовательность выполнения, нанесение номеров позиций
- Спецификация сборочного чертежа. Условности и упрощения на сборочных чертежах

24. Системы автоматизированного проектирования. Общие сведения о системе Компас-3D: понятия графической системы; режимы ввода, объектной привязки; средства редактирования чертежа; простановка размеров

### Умения

- 1. Определение видов детали
- 2. Чтение чертежа<br>3. Построение фро
- 3. Построение фронтального разреза
- 4. Построение профильного разреза
- 5. Выполнение простого разреза
- 6. Выполнение местного разреза
- 7. Выполнение сложного разреза
- 8. Выполнение вынесенного симметричного сечения<br>9 Выполнение наложенного симметричного сечения
- 9. Выполнение наложенного симметричного сечения
- 10. Выполнение вынесенного несимметричного сечения
- 11. Выполнение наложенного несимметричного сечения<br>12. Нанесение размеров на чертеже
- 12. Нанесение размеров на чертеже

# Критерии оценки

- Зачтено выставляется студенту, если продемонстрировано глубокое и прочное усвоение материала, т.е.

последовательно, грамотно и логически стройно изложен теоретический вопрос и выполнено полностью с объяснением

практическое умение, что определяет повышенный уровень;

- Незачтено выставляется студенту, если продемонстрировано не знание материала, не владение понятийным аппаратом, т.е. отсутствует изложение вопросов, совокупность всего перечисленного определяет то, что уровень не сформирован.

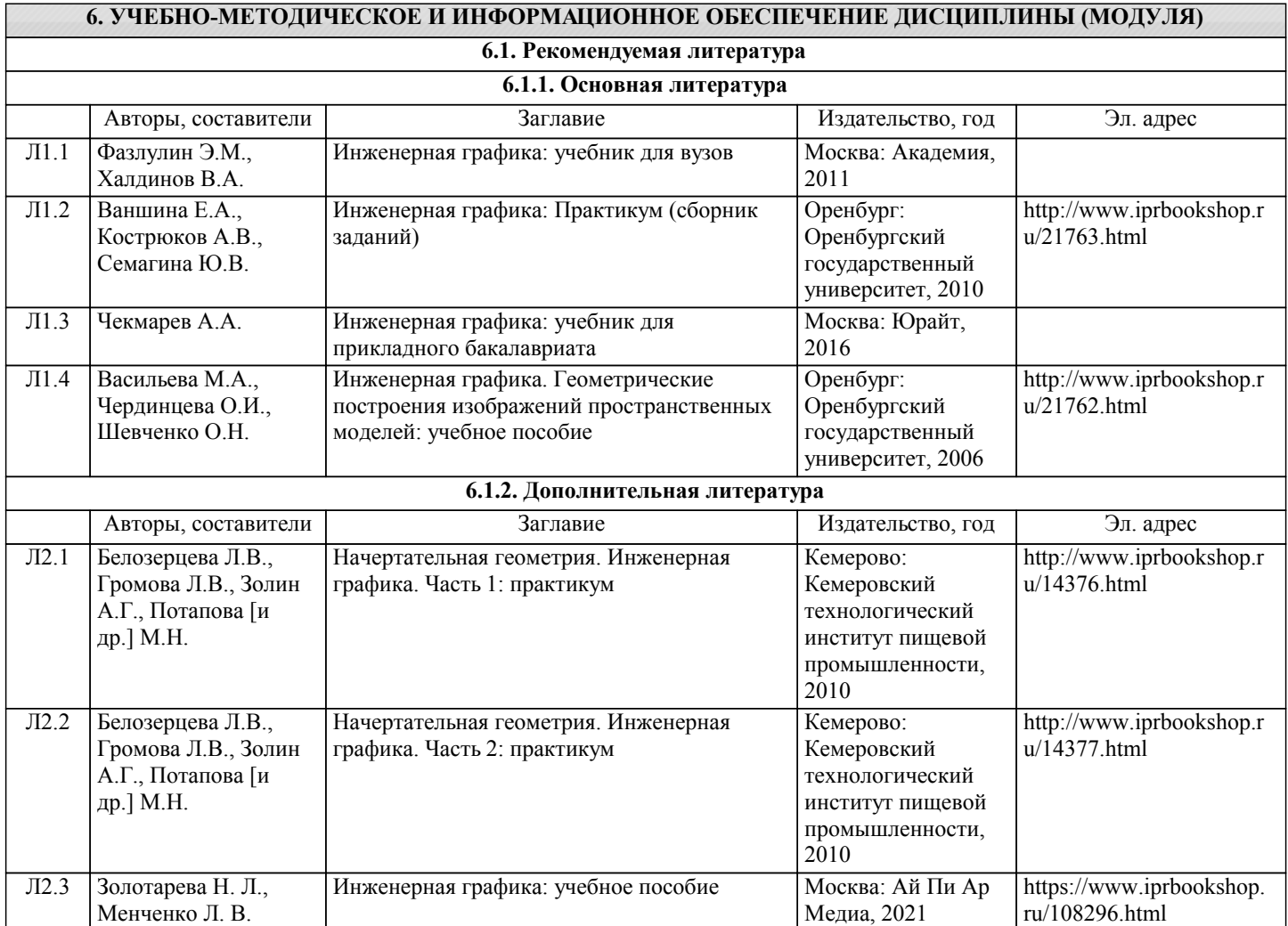

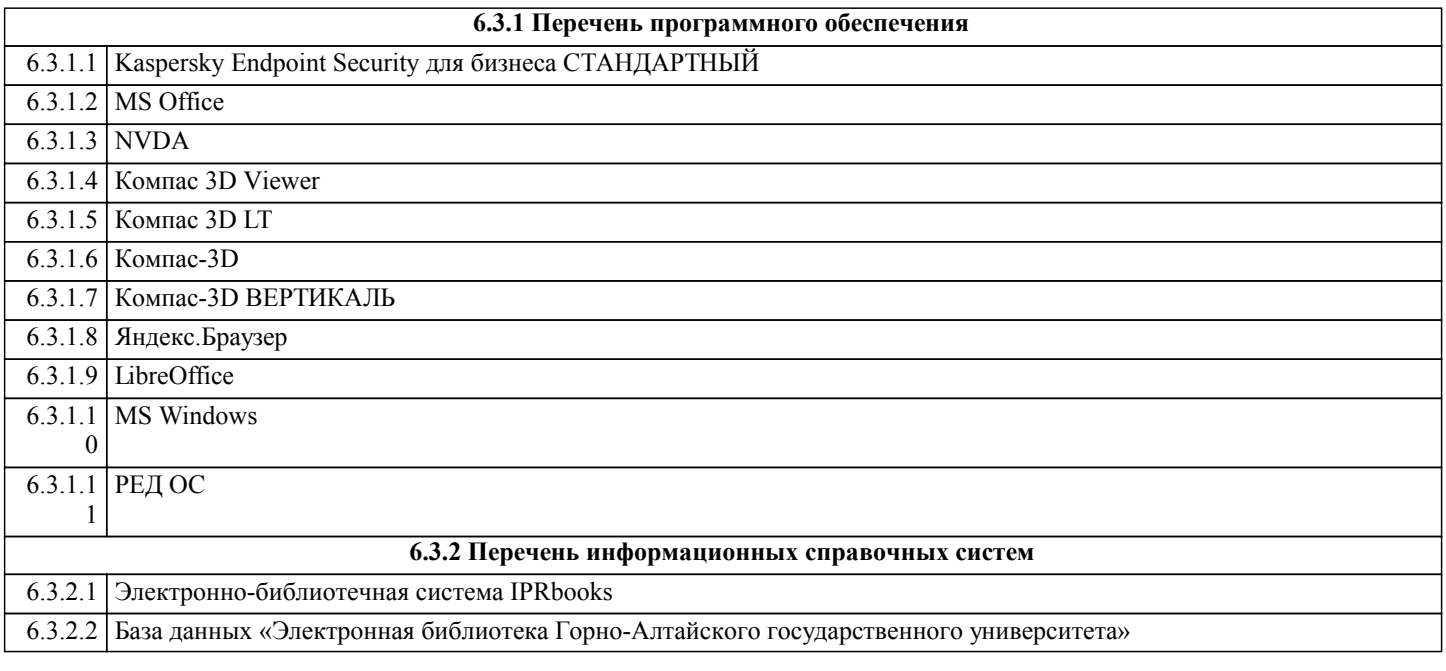

# **7. ОБРАЗОВАТЕЛЬНЫЕ ТЕХНОЛОГИИ**

кейс-метод

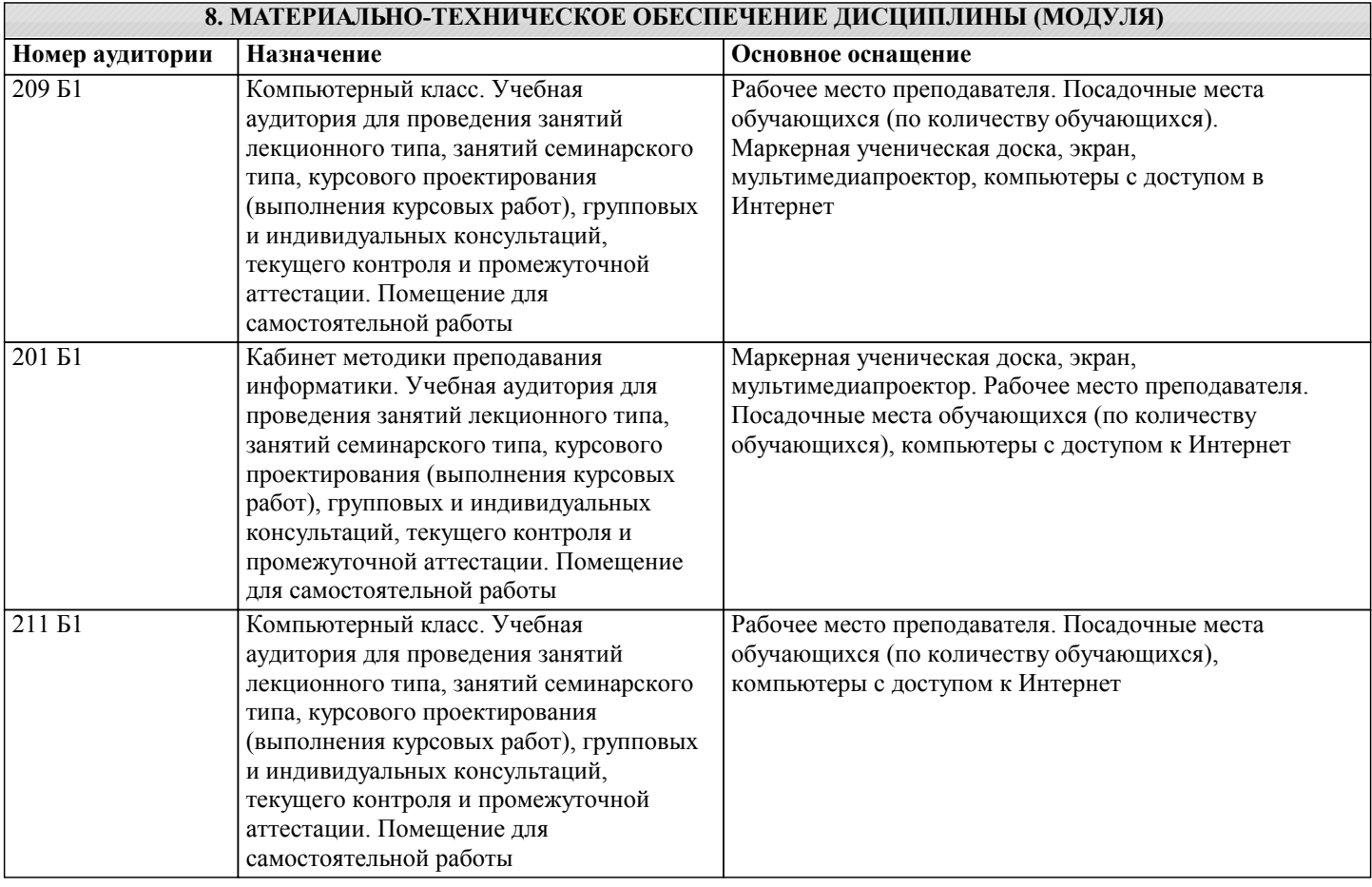

### **9. МЕТОДИЧЕСКИЕ УКАЗАНИЯ ДЛЯ ОБУЧАЮЩИХСЯ ПО ОСВОЕНИЮ ДИСЦИПЛИНЫ (МОДУЛЯ)**

1. Методические указания по лекционным занятиям и изучению теоретического материала

1. Наличие лекционного материала курса, знание которого в форме устного ответа проверяется на коллоквиуме (форма промежуточного контроля) по части вопросов, отводимых на экзамен, а также на экзамене. Коллоквиум проводится в часы и дни дополнительных консультаций, назначаемых преподавателем. Зачет проводится в соответствие с графиком учебного процесса.

2. Знание и понимание основных терминов, определений и т.п. проверяется в форме диктантов или срезов в конце или в начале следующего лекционного занятия.

3. Наличие и знание конспектов по дополнительным вопросам, которое проверяется на коллоквиуме и зачете. Конспект по дополнительным вопросам должен представлять краткое и логически правильное реферативное изложение материала на поставленный вопрос, т.е. тезис, отражающий полное содержание вопроса. В конце конспекта необходимо привести ссылки на источники.

4. Для проверки остаточных знаний по теоретическому курсу необходимо пройти тестирование в системе Moodle.

5. В случае пропущенного занятия необходимо весь материал восстановить, подготовиться и прийти на его сдачу (в устной форме) в дополнительные дни консультаций, проводимые преподавателем. При отработке студентом лекционного занятия лектором проверяется наличие и понимание материала.

2. Методические указания по лабораторным занятиям

1. Все лабораторные работы являются четырехчасовыми и проводятся в соответствие с графиком учебного процесса.

2. Содержание лабораторных работ представлено в соответствующем практикуме или в системе Moodle.<br>3. По ходу выполнения лабораторной работы студенту необходимо выполнить задание и сдать.

3. По ходу выполнения лабораторной работы студенту необходимо выполнить задание и сдать.

4. В случае пропуска лабораторных занятий студент должен выполнить лабораторную работу и защитить ее на дополнительных консультациях, проводимых преподавателем.

3. Методические указания к самостоятельной работе

Самостоятельная работа студентов предполагает выполнение расчетно-графической работы и изучение не только материала, изложенного в прочитанных преподавателем лекциях, но и того материала рабочей программы дисциплины, который во время проведения аудиторных занятий не изучается или изучение которого носит обзорный характер. Содержание самостоятельной работы и график ее выполнения представлен в рабочей программе. Рекомендации:

- руководствоваться графиком самостоятельной работы в рабочей программе дисциплины;

- расчетно-графические работы должны быть выполнены и оформлены на листах (формата А4 или А3 в зависимости от задания, в случае выполнения в САПР Компас сдаются электронные варианты выполненных работ) в соответствие с номером варианта студента, варианты заданий приведены в фонде оценочных средств дисциплины «Начертательная геометрия и инженерная графика»;

- разбирать на занятиях и консультациях неясные вопросы;

- подготовку к экзамену необходимо проводить по теоретическим вопросам и перечню основных умений.